**ROLL NO.** 

**Code: DC71 Subject: INTERNET APPLICATIONS**

## **DipIETE – CS (NEW SCHEME)**

## **Time: 3 Hours a a 100 100 100 100 100 100 100 100 100 100 100 100 100 110 110 110 110 110 110 110 110 110 110 110 110 110 110 1110 1110 1110 1110 11111**

PLEASE WRITE YOUR ROLL NO. AT THE SPACE PROVIDED ON EACH PAGE *IMMEDIATELY AFTER RECEIVING THE QUESTION PAPER.*

## **NOTE: There are 9 Questions in all.**

- **Question 1 is compulsory and carries 20 marks. Answer to Q.1 must be written in the space provided for it in the answer book supplied and nowhere else.**
- **The answer sheet for the Q.1 will be collected by the invigilator after 45 minutes of the commencement of the examination.**
- **Out of the remaining EIGHT Questions answer any FIVE Questions. Each question carries 16 marks.**
- **Any required data not explicitly given, may be suitably assumed and stated.**

## **Q.1** Choose the correct or the best alternative in the following:  $(2 \times 10)$

a. The attributes of <SPACER> tag are

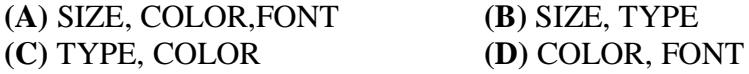

b. The information placed in <HEAD></HEAD> section of HTML document is required for

**(A)** the inner workings of the document and has nothing to do with the content of the document.

- **(B)** rendering the <br/>body> content of HTML page.
- **(C)** controlling the javascript object.
- **(D)** providing information to the browser.
- c. The Cascading Style Sheets can be used to determine
	- **(A)** the HTML elements format.
	- **(B)** the HTML elements Size, Color, Position and a number of other features.
	- **(C)** the HTML elements event firing capability
	- **(D)** None of the above
- d. What are the attributes that can be specified in CSS?
	- **(A)** Font Attributes, Color and Background Attributes, Text Attribute
	- **(B)** Border Attribute and Margin attribute
	- **(C)** List attribute
	- **(D)** All of the above
- e. JavaScript supports four primitive types of values. These primitives types are
	- **(A)** Integer, Double, Float, Boolean
	- **(B)** Number, Boolean String, null
	- **(C)** Integer, Double, Float, String
	- **(D)** Number, Double, Float, Boolean

**ROLL NO. \_\_\_\_** 

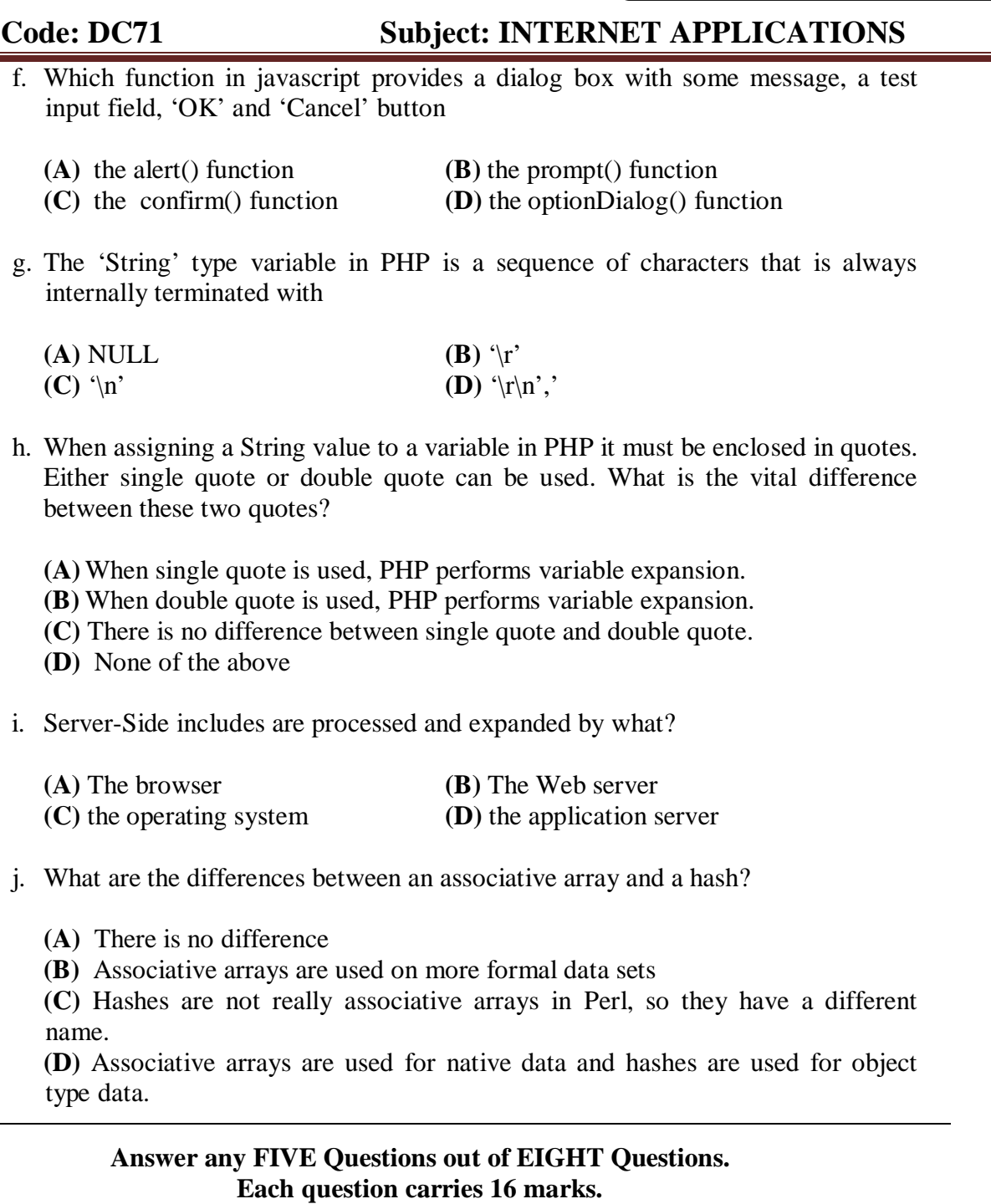

- **Q.2** a. Describe the Header and Footer of HTML page. Also explain, about <HR>,  $\langle \text{img} \rangle$ ,  $\langle \text{form} \rangle$ ,  $\langle \text{input} \rangle$  tags with it's attributes.  $(3+2+2+2+2)$ 
	- b. Design a html page for displaying following train schedule. **(5)**

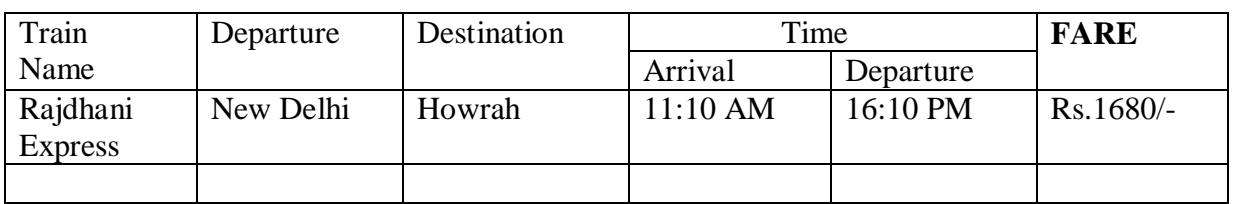

**ROLL NO.** 

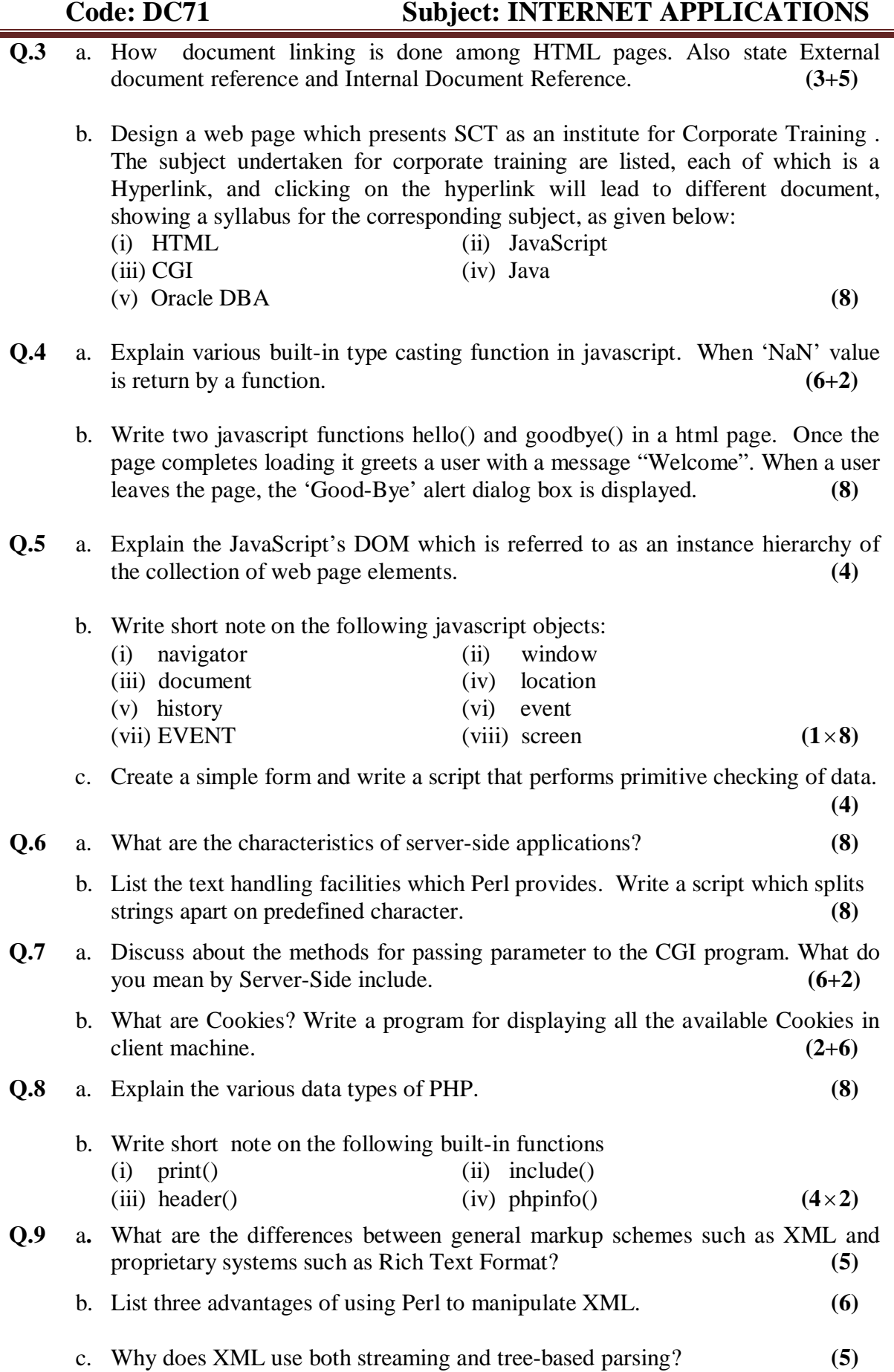